\*\*\*\*\*

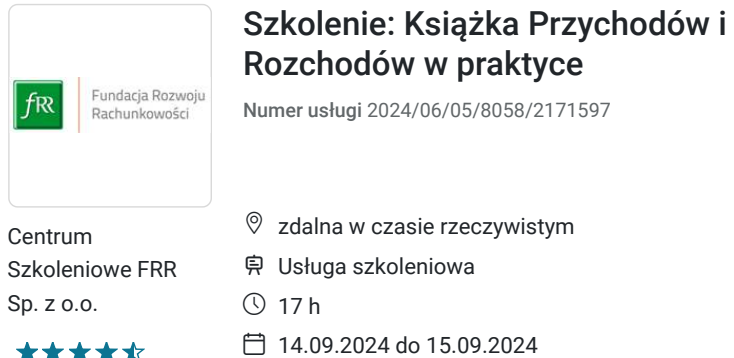

1 350,00 PLN brutto 1 350,00 PLN netto 79,41 PLN brutto/h 79,41 PLN netto/h

# Informacje podstawowe

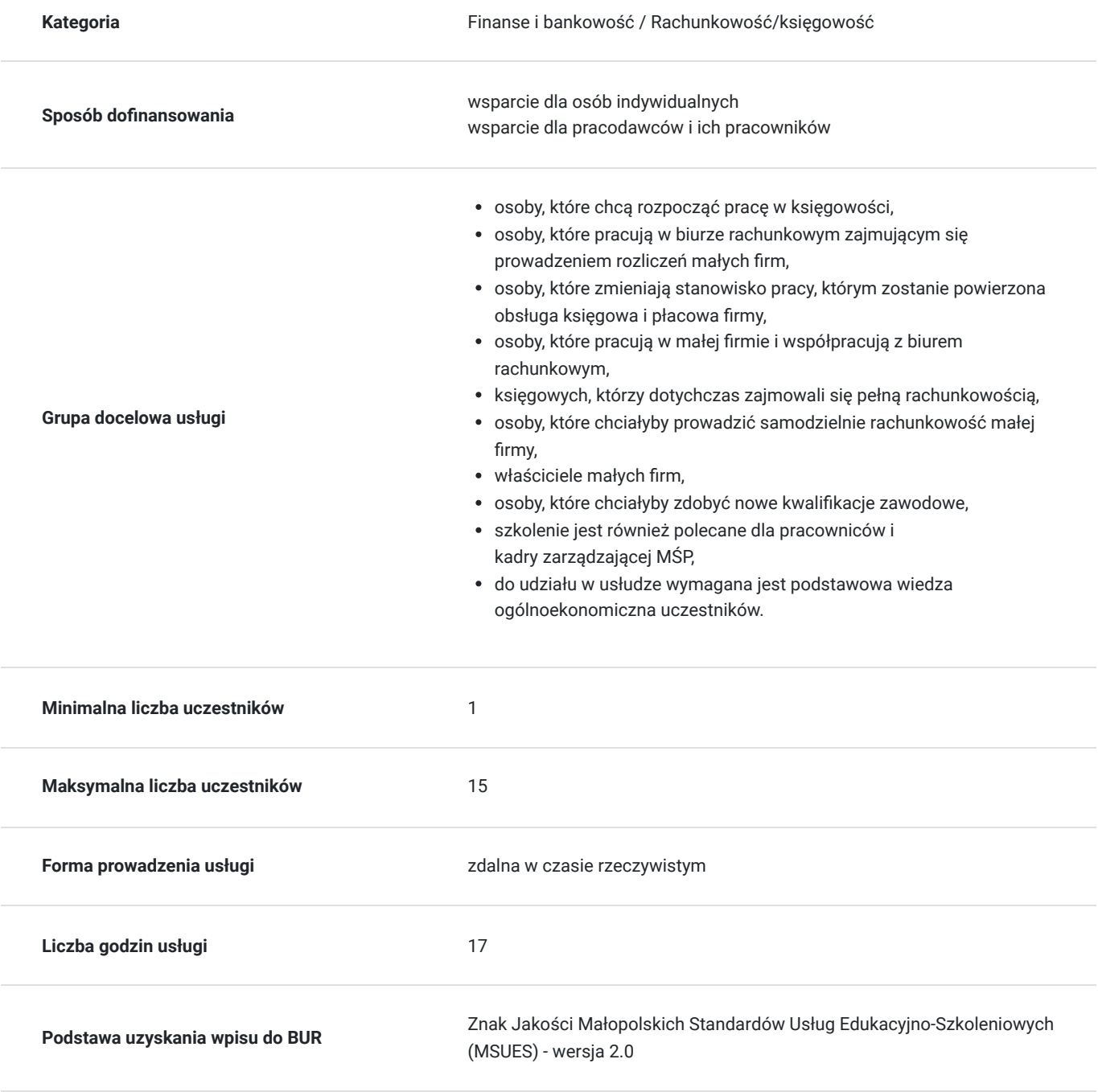

## Cel

### **Cel edukacyjny**

Celem usługi: "KSIĄŻKA PRZYCHODÓW I ROZCHODÓW W PRAKTYCE" jest przygotowanie uczestnika szkolenia do samodzielnego wykonywania rozliczeń podatkowych na podstawie Księgi Przychodów i Rozchodów (KPiR).

### **Efekty uczenia się oraz kryteria weryfikacji ich osiągnięcia i Metody walidacji**

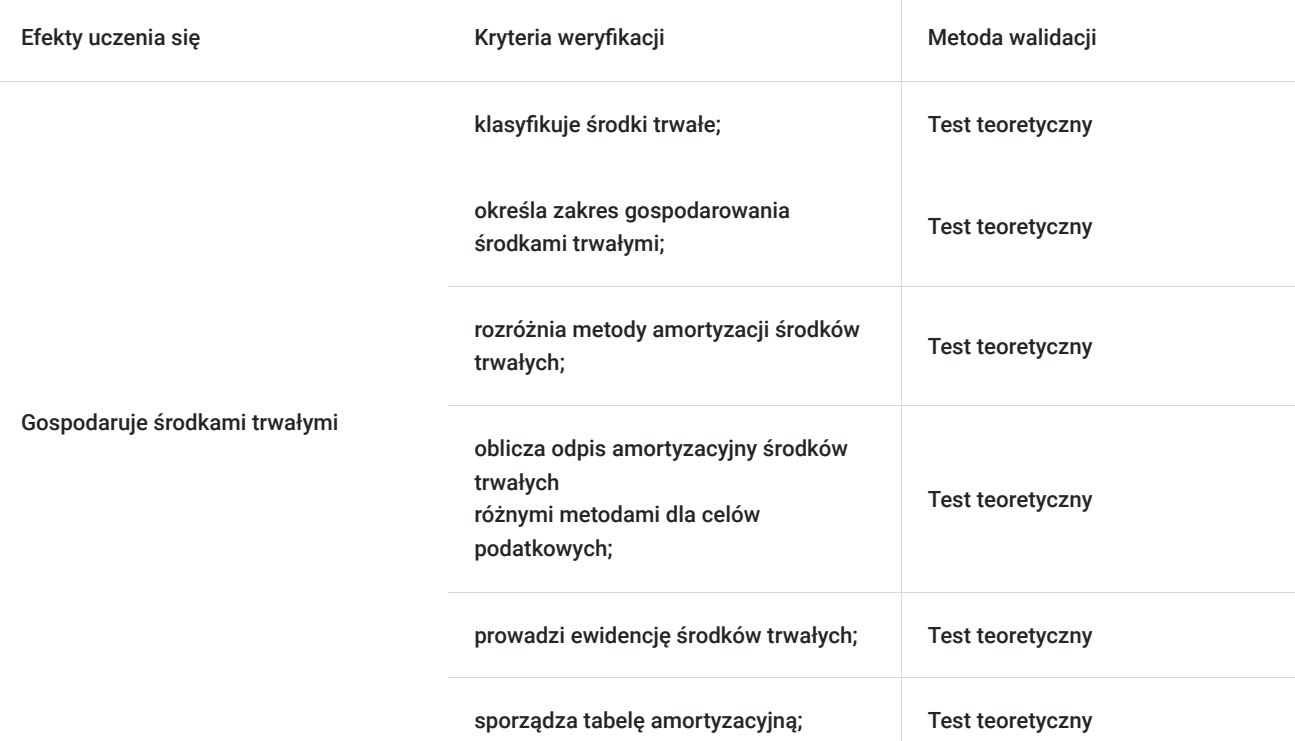

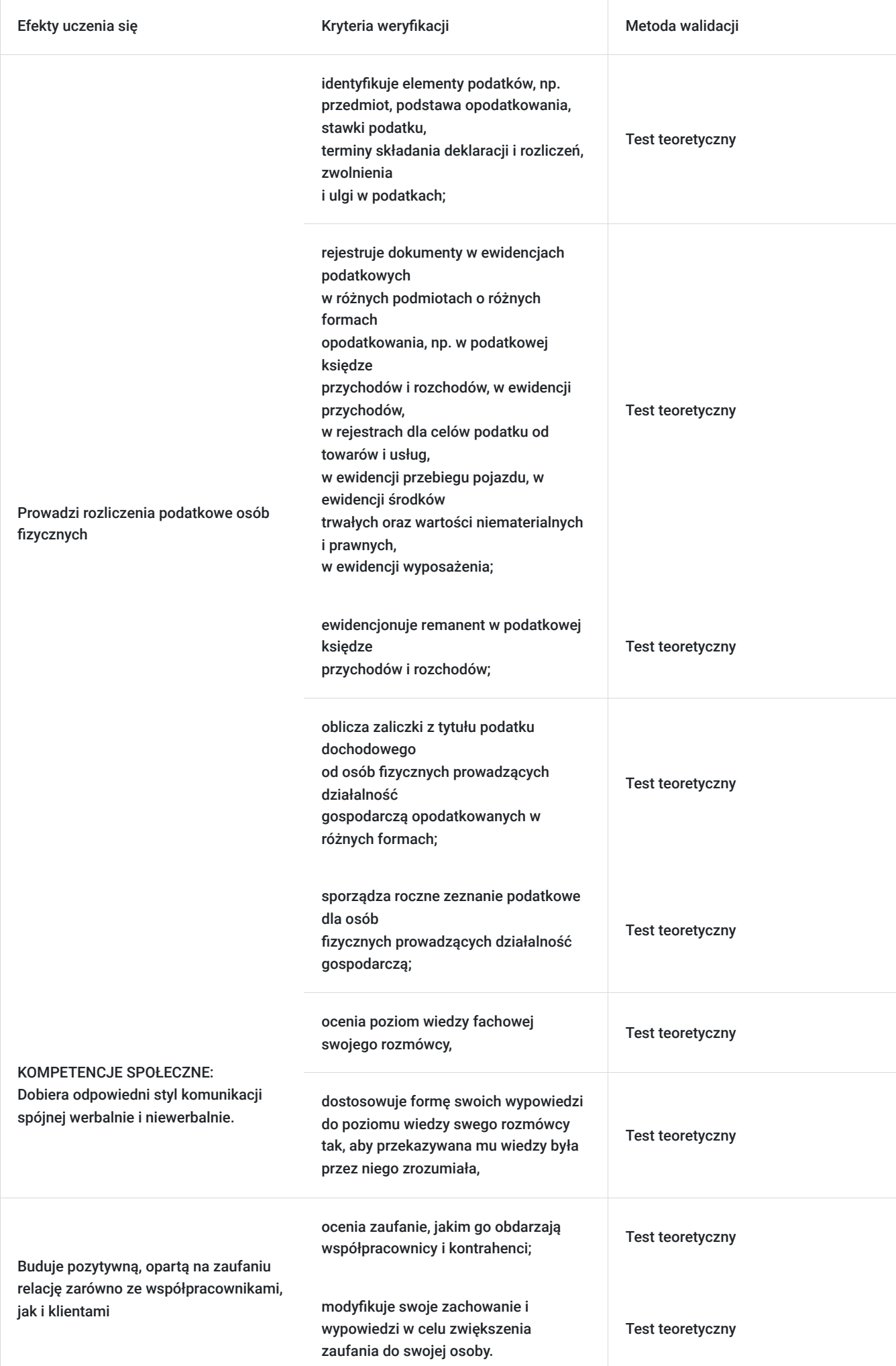

# Kwalifikacje

### **Kompetencje**

Usługa prowadzi do nabycia kompetencji.

#### **Warunki uznania kompetencji**

Pytanie 1. Czy dokument potwierdzający uzyskanie kompetencji zawiera opis efektów uczenia się?

Tak, dokument potwierdzający uzyskanie kompetencji (certyfikat) zawiera suplement z opisem efektów uczenia się.

#### Pytanie 2. Czy dokument potwierdza, że walidacja została przeprowadzona w oparciu o zdefiniowane w efektach uczenia się kryteria ich weryfikacji?

Tak, suplement potwierdza, że walidacja została przeprowadzona o zdefiniowane w efektach uczenia się kryteria ich wervfikacii.

#### Pytanie 3. Czy dokument potwierdza zastosowanie rozwiązań zapewniających rozdzielenie procesów kształcenia i szkolenia od walidacji?

Tak, suplement potwierdza rozdzielenie procesów kształcenia i szkolenia od walidacji, którą stanowi test przygotowany przez zewnętrznego eksperta.

## Program

#### **1. Zasady prowadzenia podatkowej książki przychodów i rozchodów** - metoda memoriałowa i kasowa (uproszczona) prowadzenia KPIR -przychody podstawowe i pozostałe w KPIR -ewidencjonowanie zakupu towarów i materiałów oraz kosztów ubocznych -ewidencjonowanie wynagrodzeń - ujmowanie pozostałych kosztów działalności w KPIR -obowiązek prowadzenia ewidencji środków trwałych -zasady sporządzania spisu z natury -rozpoczęcie i zakończenie roku w KPIR -wpływ VAT na dokonywanie zapisów w KPIR **2. Dokumenty księgowe będące podstawą dokonywania zapisów w KPIR** -faktury, faktury VAT RR, rachunki -dokumenty księgowe -dokumenty wewnętrzne -zbiorcze zestawienia dokumentów -raporty fiskalne -faktura wystawiona do paragonu **3. Przychody i koszty podatkowe w KPIR** -data powstania przychodu - przeliczanie przychodów wyrażonych w walucie obcej -przychody z nieodpłatnych świadczeń -definicja kosztów podatkowych -data ujęcia kosztów w KPIR - przeliczanie kosztów wyrażonych w walucie obcej -różnice kursowe dodatnie i ujemne -amortyzacja jako szczególny rodzaj kosztu - ustalanie wartości początkowej środka trwałego - rodzaje amortyzacji - ujęcie wynagrodzeń i składek ZUS w KPIR - samochód w firmie – rozliczenia podatkowe -katalog NKUP **4. Rozliczanie strat podatkowych w KPIR** -zasady rozliczania strat

-rozliczanie strat na etapie wyliczania zaliczek podatkowych -rozliczanie strat w zeznaniu rocznym

#### **5. Zasady obliczania podatku**

- formy opłacania zaliczek na podatek: miesięczna, kwartalna, uproszczona -zgłoszenie wyboru formy odprowadzania zaliczek -obliczanie wysokości zaliczek na podatek **6. Zamknięcie roku podatkowego w KPIR** -wyliczenie podatku za rok podatkowy

-wpływ różnic remanentowych na wysokość podatku

-sporządzenie zeznania podatkowego

#### **7. Walidacja**

Szkolenie jest realizowane w godzinach dydaktycznych. Każdego dnia w czas szkolenia są wliczone dwie przerwy15 minutowe oraz jedna przerwa lunchowa trwająca 45 minut. W ostatnim dniu zostanie przeprowadzona walidacja nabytych efektów uczenia się trwająca 1 godzinę dydaktyczną.

Wymagany poziom obecności na zajęciach 80-100% (w zależności od wymagań operatora).

Do udziału w usłudze wymagana jest podstawowa wiedza ogólnoekonomiczna uczestników.

## Harmonogram

Liczba przedmiotów/zajęć: 12

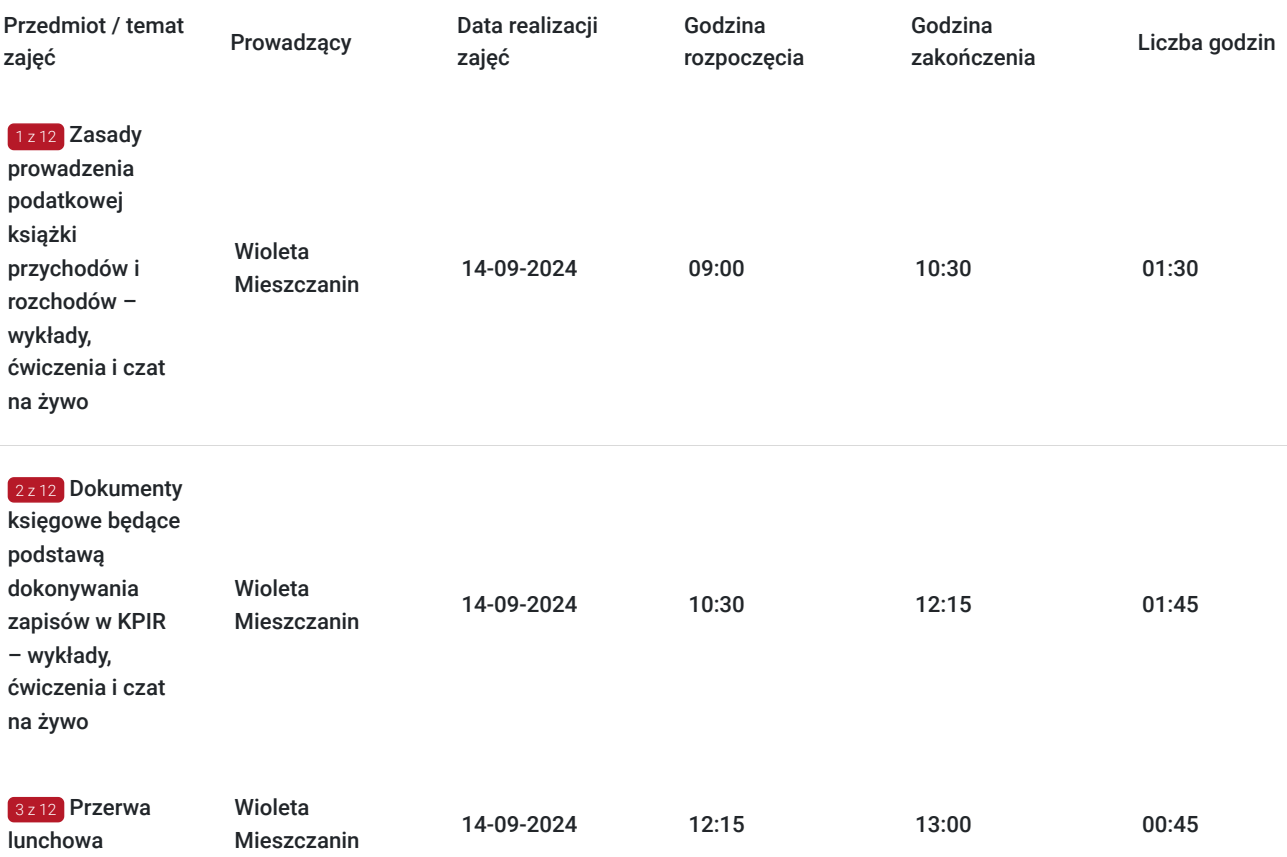

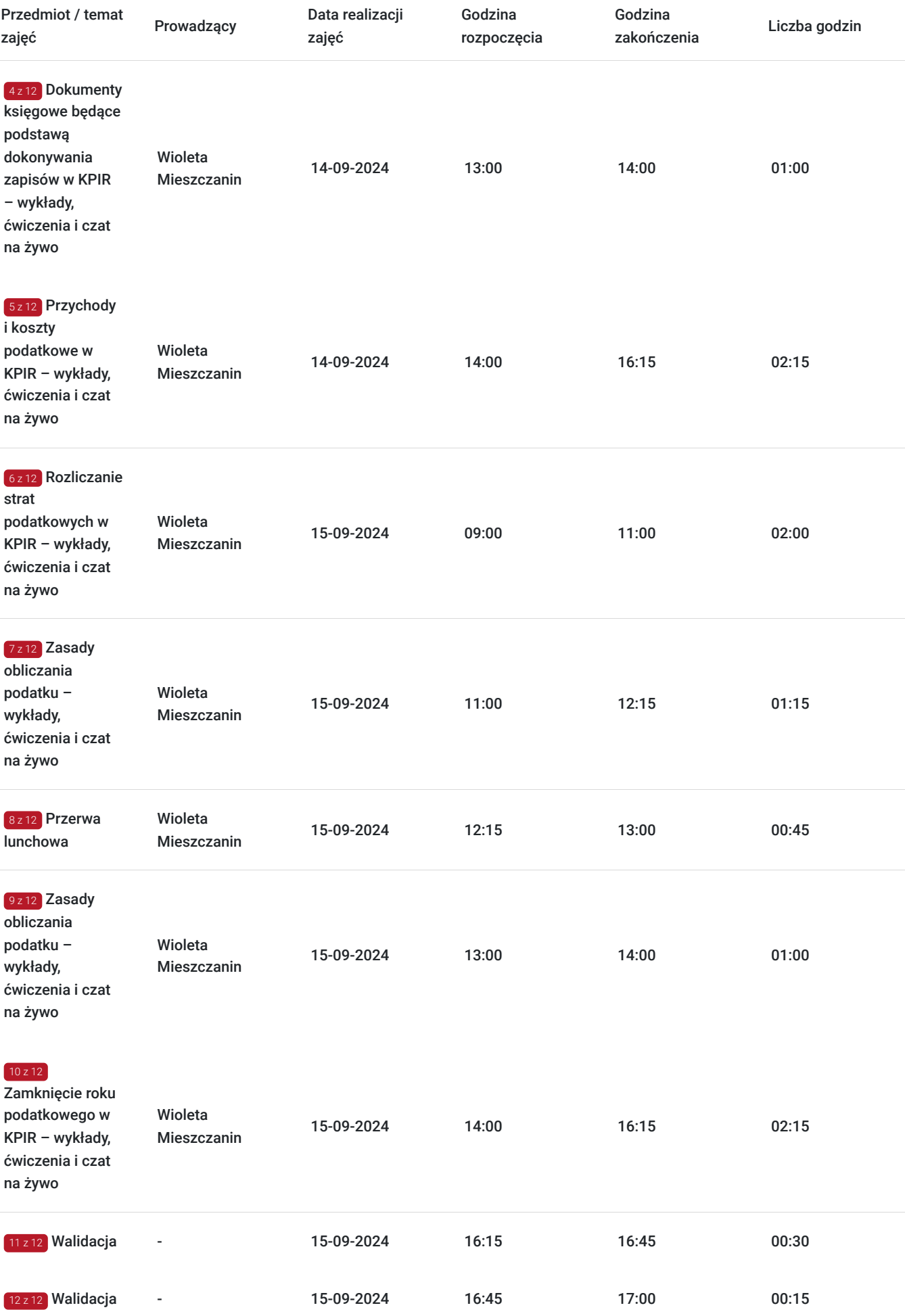

# Cennik

### **Cennik**

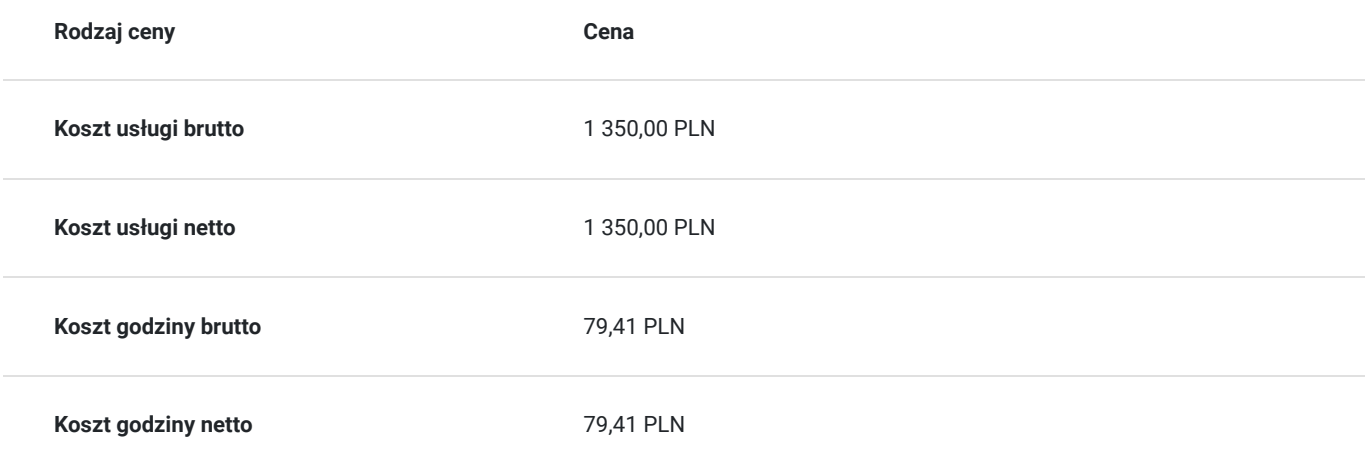

## Prowadzący

Liczba prowadzących: 1

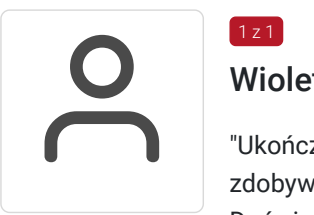

### Wioleta Mieszczanin

"Ukończyła Akademię Ekonomiczną w Katowicach na kierunku finanse i rachunkowość, w 2009 roku zdobywając tytuł magistra.

Doświadczona trenerka z uprawnieniami pedagogicznymi (w 2016 roku ukończyła studia podyplomowe na kierunku ""Przygotowanie pedagogiczne"") i konsultantka w zakresie szkoleń z obszaru: kadr i płac, rozliczeń z ZUS, księgowości oraz z obsługi systemów finansowo-księgowych. Posiada wieloletnie doświadczenie zawodowe z wyżej wymienionych obszarów zarówno w sektorze prywatnym jak i państwowym. Egzaminatorka w kwalifikacjach zawodowych EKA.04 oraz EKA.05."

## Informacje dodatkowe

 $1 z 1$ 

### **Informacje o materiałach dla uczestników usługi**

Uczestniczy otrzymują autorskie materiały szkoleniowe wykładowcy w tym np.:

- skrypty i autorską prezentację,
- scenariusze,
- pliki dokumentów przygotowanych w formacie PDF lub/i Excel,
- zadania i ćwiczenia,
- materiał dydaktyczny "umiejętności i kompetencje społeczne".

### **Warunki uczestnictwa**

Zgłoszenie poprzez BUR oraz bezpośrednio na stronie www.frr.pl w celu zawarcia umowy świadczenia usług i wyrażenia zgody na przetwarzanie danych osobowych.

### **Informacje dodatkowe**

W polu Liczba godzin usługi wymiar godzin szkolenia jest przedstawiony w godzinach dydaktycznych (1 godzina dydaktyczna usługi = 45 minut).

W sytuacjach nagłych/nieprzewidzianych, jak również w przypadku problemów technicznych prosimy uczestników szkolenia o kontakt pod numerem telefonu stacjonarnego (22)5831000lub (32)3530926 lub z opiekunem szkolenia.

Oświadczam, że firma Centrum Szkoleniowe FRR Sp. z o.o. (NIP 5213544873) jest wpisana do ewidencji szkół i placówek niepublicznych prowadzonej przez m. st. Warszawa pod numerem 1050K i na tej podstawie jest uprawniona do wystawiania faktur ze stawką VAT zw. (usługa szkoleniowa zwolniona z VAT zgodnie z art. 43 ust. 1 pkt. 26 lit. a Ustawy o podatku od towarów i usług z dn. 11.03.2004 r.).

## Warunki techniczne

Wymagania techniczne:

- szkolenie będzie realizowane na platformie ClickMeeting (www.clickmeeting.com/pl), która działa w przeglądarce internetowej (należy posiadać aktualną wersją przeglądarki: google chrome/ firefox/ opera/ safari lub Edge),
- komputer/laptop/tablet prawidłowo połączony ze sprawnymi: głośnikami, mikrofonem oraz kamerą,
- Internet o minimalnej prędkości pobierania 2 Mb/s (weryfikacja: https://www.speedtest.pl/),
- komputer/laptop/tablet z wgranym systemem Windows lub iOS i aktualną wersją ww. przeglądarki internetowej.

Usługa jest dostępna na wszystkich urządzeniach (laptop, tablet czy telefon komórkowy) posiadających stały dostęp do Internetu.

Uczestnicy otrzymają osobne linki dostępowe do każdego dnia szkolenia, na maksymalnie 12 godzin przed rozpoczęciem każdego dnia szkolenia. Otrzymany link będzie aktywny do czasu zakończenia dnia szkolenia.

Usługa będzie rejestrowana i nagrywana w celu monitoringu. Nagranie będzie udostępnione (na ograniczony czas) uczestnikom po uprzednim wyrażeniu zgody wykładowców i uczestników w celu utrwalenia efektów kształcenia.

## Kontakt

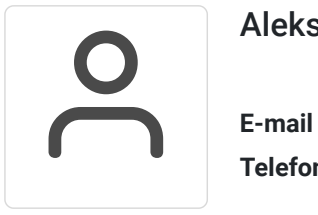

#### Aleksandra Szczepańska

**E-mail** aleksandra.szczepanska@frr.pl **Telefon** (+48) 501 476 484